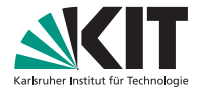

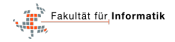

### **Identifikation von Test-Klonen**

Bachelorarbeit, betreut von Mathias Landhäußer Johann Böhler | 19. April 2013

#### IPD TICHY

<span id="page-0-0"></span>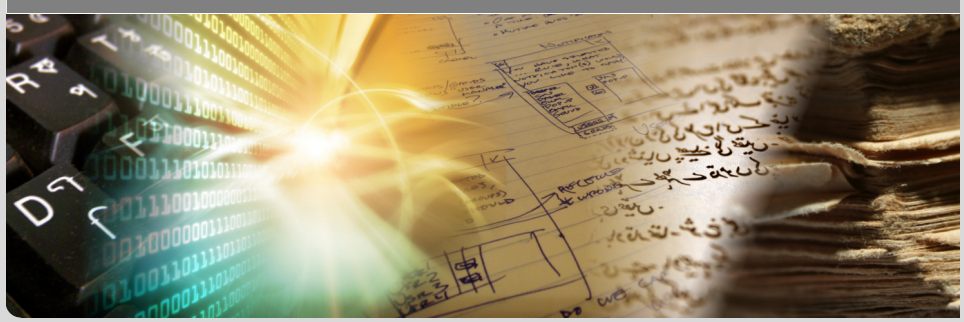

# **Einleitung**

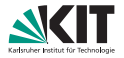

### Test-Klone

Semantisch und syntaktisch ähnliche Testfälle

<span id="page-1-0"></span>

Johann Bohler – [Identifikation von Test-Klonen](#page-0-0) ¨ 19. April 2013 2/19

# **Beispiel**

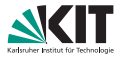

```
@Test
public void testAcceleration() {
       Car car = new Trabbi();
       car.accelerate();
       assertTrue(car.getSpeed() > 5);
}
```
# **Beispiel**

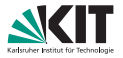

```
@Test
public void testAcceleration() {
       Car car = new \text{Frabbi}() Ferrari();
       car.accelerate();
       assertTrue(car.getSpeed() > 5 60);
}
```
# **Beispiel**

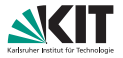

@Test public void testIncrement() { Counter counter; counter.increment(); assertTrue(counter.getCount() > *x*); }

### **Motivation**

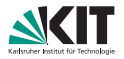

#### $\blacksquare$  100 Testfälle  $\approx$  5.000 manuelle Vergleiche

- **Niederholte Muster?**
- Rückschluss auf Funktionalität?
- $\blacksquare \Rightarrow$  Automatisierung!

# **Einleitung**

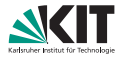

### Test-Klone

Semantisch und *syntaktisch (?)* ähnliche Testfälle

Johann Bohler – [Identifikation von Test-Klonen](#page-0-0) ¨ 19. April 2013 7/19

### **Einleitung**  $\blacksquare$

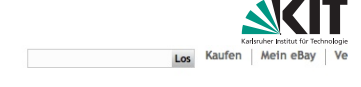

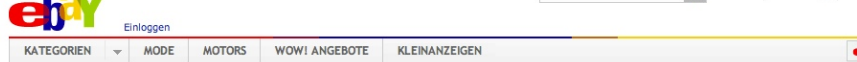

Kategorie: Computer > Computer-Zubehör > Eingabe- & Lesegeräte > Tastaturen

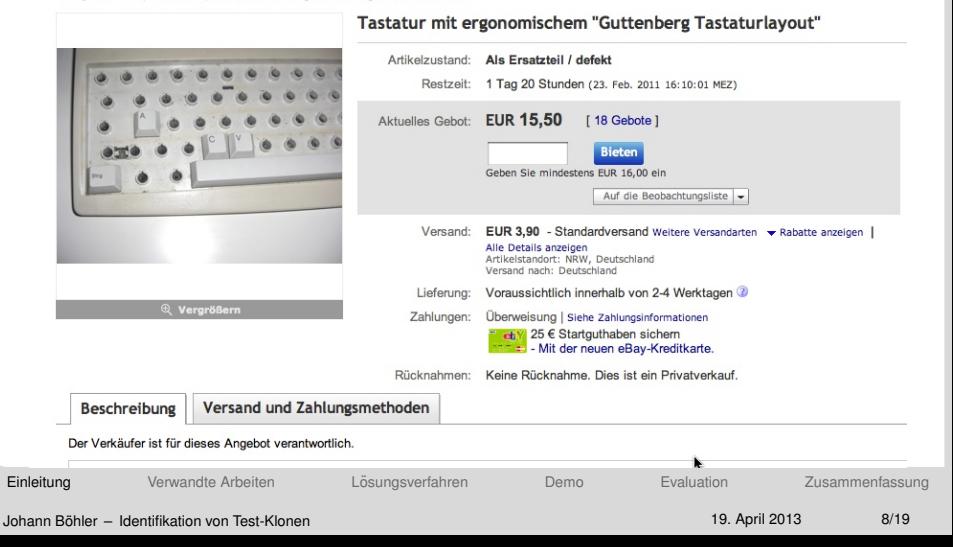

# **Einleitung**

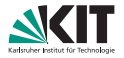

### Auftreten und Entstehung

- Ahnliche, zu testende Funktionalität
- Kopieren und Einfügen (Copy & Paste)  $\blacksquare$

## **Verwandte Arbeiten**

<span id="page-9-0"></span>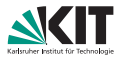

#### **Plagiatssuche**

- **Textbasierte Analyse**
	- **z.B.** *diff*, Zeichen- oder zeilenweiser Vergleich
- **Metrische Analyse**
	- **Maßzahlen (z.B. Anweisungen, Schleifen, ...)**
- **Lexikalische Analyse**
	- **Exercise 2** Zerlegung in Tokens  $\rightarrow$  LCS
- **Syntaktische Analyse** 
	- Vergleiche abstrakte Syntaxbäume
- **B** Semantische Analyse
	- **Vergleiche Datenfluss-Graphen**

## **Losungsverfahren ¨**

<span id="page-10-0"></span>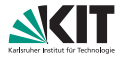

### Grundidee

- **Erstelle abstrakten Syntaxbaum**
- Vergleiche Anweisungen  $\rightarrow$  LCS
- $\ddot{\mathsf{A}}$ hnlichkeit : $= \frac{\mathsf{LCS}}{\mathsf{Anweisungen}}$

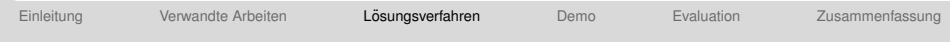

# **Losungsverfahren ¨**

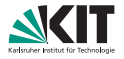

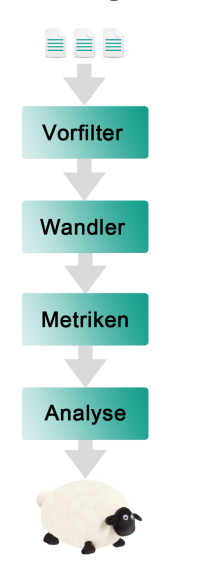

#### **Vorfilter**

- $\bullet$  @Test, void test...()
- Mindestlänge

#### **Wandler**

Normalisiere Zusicherungen (*JUnit, TestNG*)

### **Metriken**

- Paket- oder Klassenzugehörigkeit
- **Anzahl und Typen der Zusicherungen**
- @Test(expected=?)

#### **Analyse** ٠

**Demo**

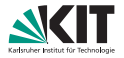

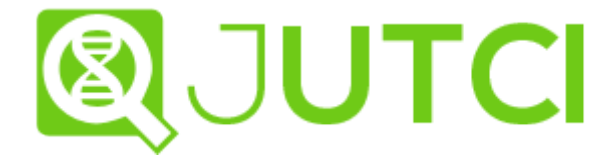

[Einleitung](#page-1-0) [Verwandte Arbeiten](#page-9-0) 
Lösungsverfahren [Demo](#page-12-0) [Evaluation](#page-13-0) [Zusammenfassung](#page-18-0)

Johann Bohler – [Identifikation von Test-Klonen](#page-0-0) ¨ 19. April 2013 13/19

<span id="page-12-0"></span>

# **Evaluation**

<span id="page-13-0"></span>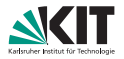

### Vorgehen

- ∼ 10.000 Paare manuell untersucht → *Jutci*
- Maßzahlen m.
	- **Präzision:** ,, richtig" erkannt
	- Ausbeute: ,,*wie viele*" erkannt

# **Evaluation**

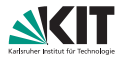

### Untersuchungsziele

- 6 quelloffene Bibliotheken n.
- $\sim$  je 100 Testfälle, 50% Klone
- Bei 60%iger Ähnlichkeit ä.
	- ø Präzision: 87%
	- ø Ausbeute: 85%

### **Evaluation**

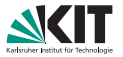

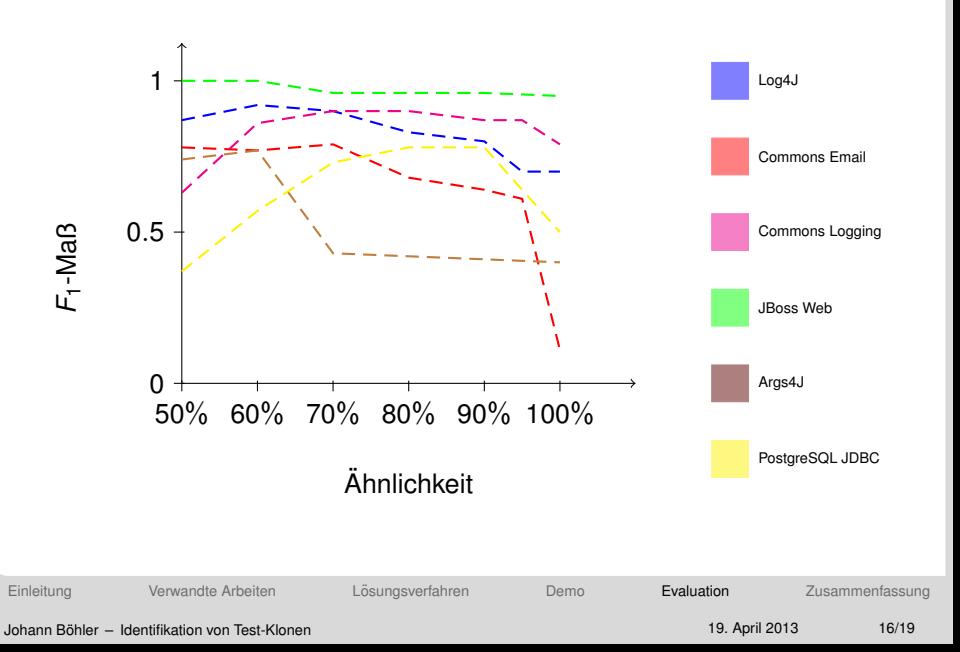

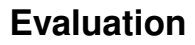

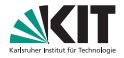

### Untersuchung Industrieprojekte

- $\blacksquare \sim 13.500$  Testfälle ≈ 90 Mio. Paare
- 45% 88% Klone

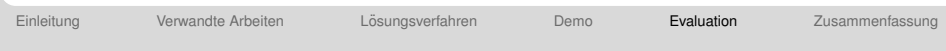

### **Grenzfalle ¨**

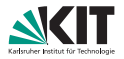

- Reihenfolge der Befehlsanweisungen  $\blacksquare$
- Kurze Testfälle
	- Ungewollte Überschneidungen (*projektübergreifend*)
	- Leichte Abweichungen

### **Zusammenfassung**

<span id="page-18-0"></span>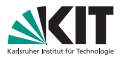

#### Identifikation von Test-Klonen  $\blacksquare$

- 4-stufiges Lösungsverfahren
- Gute Ergebnisse → leicht erweiterbar  $\blacksquare$

### **Motivation**

 $\blacksquare$  . . .

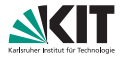

- **Automatische Testfall-Generierung**
- Synchrone Testfall-Adaptierung

**Log4J**

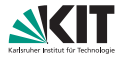

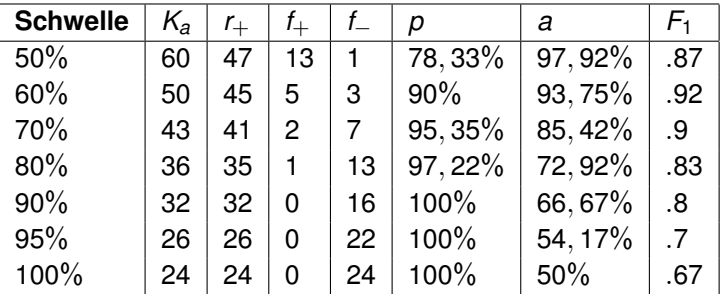

Tabelle: Zusammenfassung der Ergebnisse für Log4J

### **Commons Email**

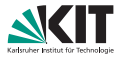

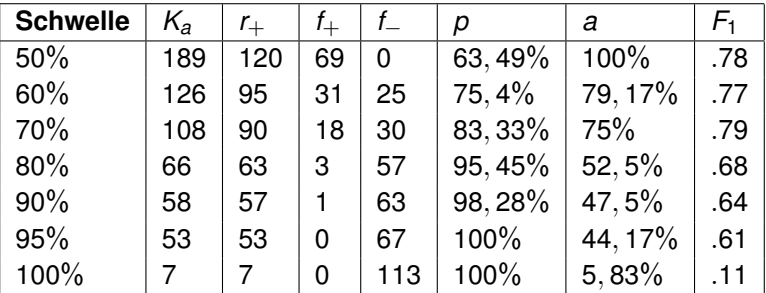

Tabelle: Zusammenfassung der Ergebnisse für Commons Email

# **Commons Logging**

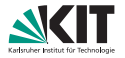

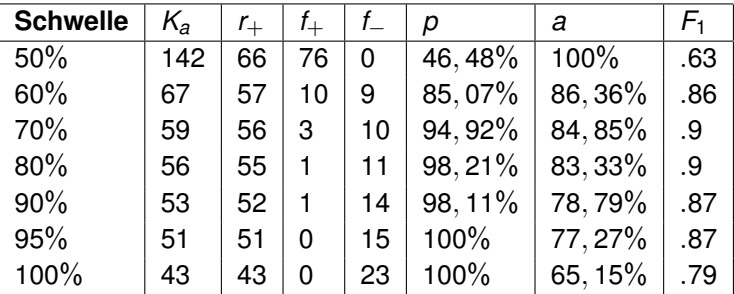

Tabelle: Zusammenfassung der Ergebnisse für Commons Logging

### **JBoss Web**

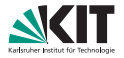

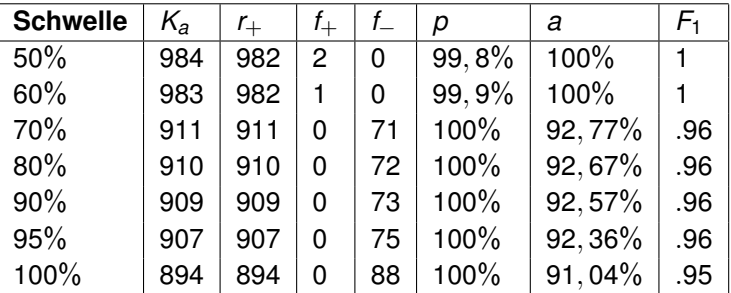

Tabelle: Zusammenfassung der Ergebnisse für JBoss Web

### **PostgreSQL JDBC**

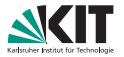

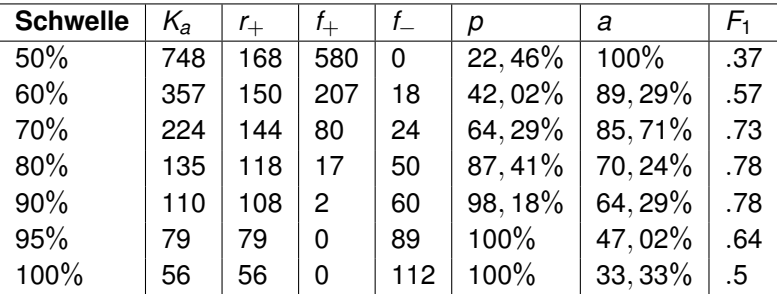

Tabelle: Zusammenfassung der Ergebnisse für PostgreSQL JDBC

**Log4J**

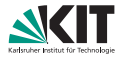

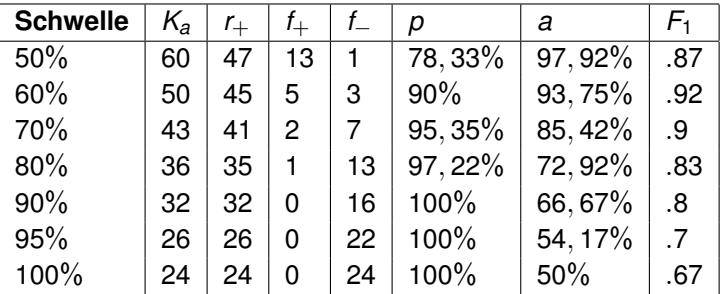

Tabelle: Zusammenfassung der Ergebnisse für Log4J

**Derby**

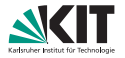

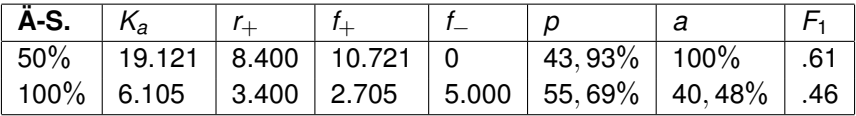

Tabelle: Zusammenfassung der Ergebnisse für Derby

### **Guava**

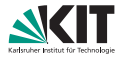

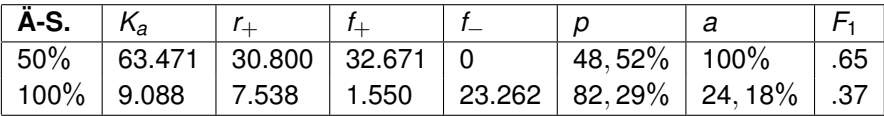

Tabelle: Zusammenfassung der Ergebnisse für Guava

# **Projektübergreifend**

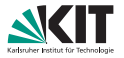

- **10.135 Testfälle**
- **446 Test-Klone**
- Kurz, ohne semantischen Zusammenhang

### **Laufzeit**

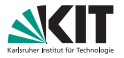

- $\blacksquare$  < 1000 Testfälle  $\rightarrow$  wenige Sekunden
- $\blacksquare$ = 5000 Testfälle  $\rightarrow$  1 min.
- $\bullet$  > 10.000 Testfälle  $\rightarrow$  mehr als 5 min.

### **Vorteile syntaktische Analyse**

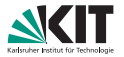

#### Vorteile der **syntaktischen Analyse** . . .

- **Objektorientierung**
- **Verwendung AST in allen Schritten**

### **Nachteile syntaktische Analyse**

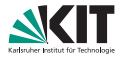

Nachteile der **syntaktischen Analyse** . . .

- **Hohes Speichervolumen**
- **Verwendung gebunden an konkrete Implementierung**

### **Erweiterbarkeit**

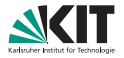

#### **MVC**

- **Abstraktion von AST**
- **Entwurfsmuster**
- org.reflections